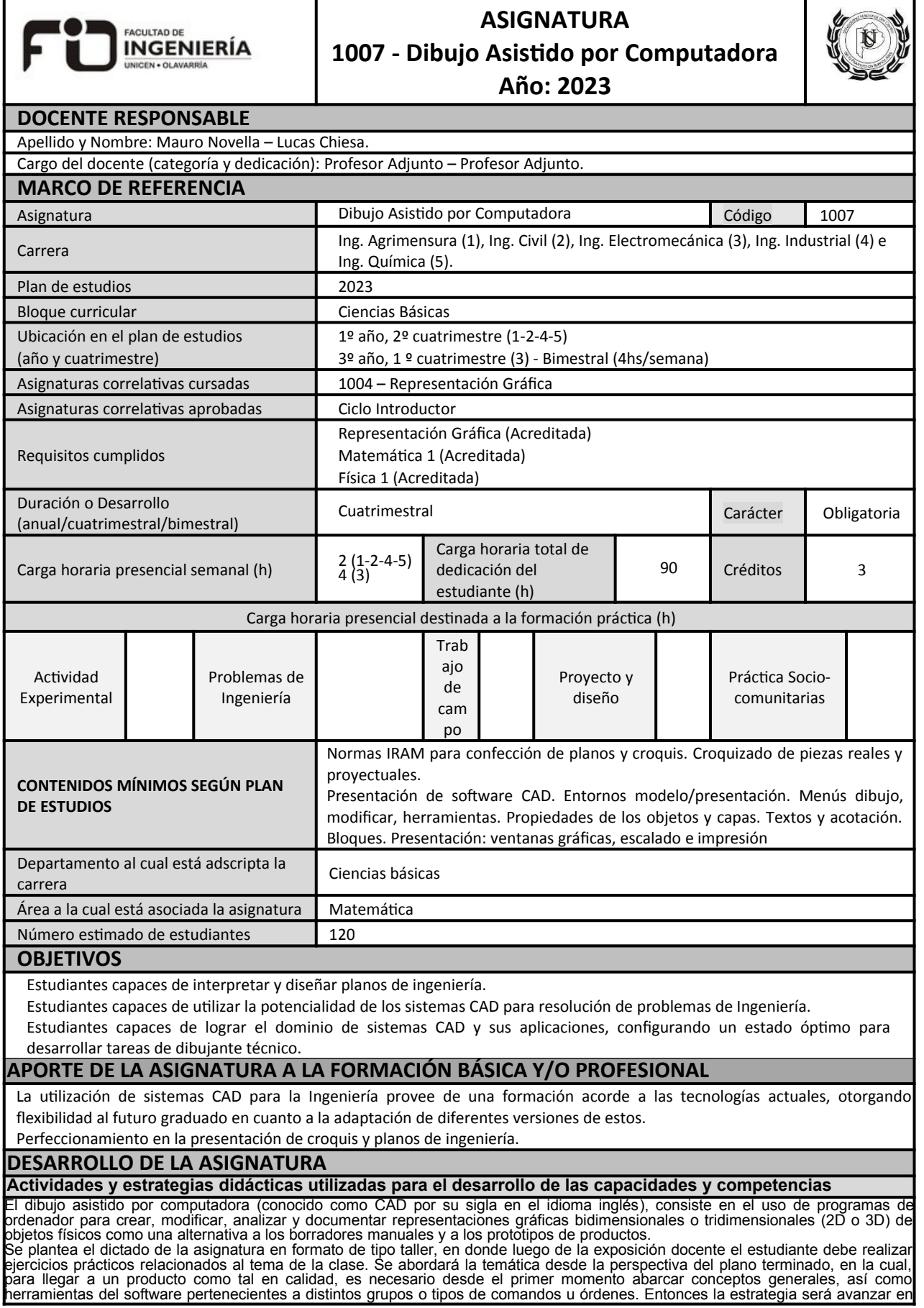

el curso desde los dibujos sencillos a los difíciles en lugar de avanzar por grupos o tipos de comandos.<br>Dado que la carga teórica de la asignatura es baja, esto implica directamente el dictado de la asignatura en base a u

Por otro lado se abordarán lo que puede denominarse como *buenas prácticas* en el campo del dibujo técnico y la presentación de<br>planos. Esto se refiere principalmente al uso y gestión de capas, bloques, a la gestión de est

**Trabajos experimentales (cuando corresponda listarlos e indicar muy brevemente su objetivo)**

Guías de dibujos básicos para planos de ingeniería: creación y modificación de dibujos. Se espera que el estudiante adquiera<br>manejo de herramientas de dibujo y modificación de dibujos, que sepa distinguirlas y seleccionar manajo ao non amin

Guías de preparación de dibujos para planos de ingeniería: capas, bloques, acotación. Se espera que el estudiante incorpore<br>buenas prácticas para el dibujo técnico de planos de ingeniería, de manera que sus producciones se

Guías de presentación de planos: formatos normalizados y escalado de planos. Se espera que el estudiante sea capaz de convertir su dibujo en un documento acorde a estándares de la ingeniería.

**Trabajo/s de Proyecto-Diseño (cuando corresponda)**

## **Trabajo/s de Campo (cuando corresponda)**

**Prácticas socio comunitarias/socioeducativas (cuando corresponda)**

## **Estrategia de evaluación de los alumnos**

**Regularización de la asignatura**

Para la evaluación de la cursada se adoptará el sistema de Presentación de Trabajos.

## **Promoción de la asignatura**

Se propone un sistema de promoción que consta del cumplimiento en fecha con la entrega del trabajo integrador y su aprobación con una nota mínima de 6 puntos sobre 10 y un mínimo de asistencia del 80%.

## **Examen Final**

-

-

-

Consta de un examen único teórico y práctico.

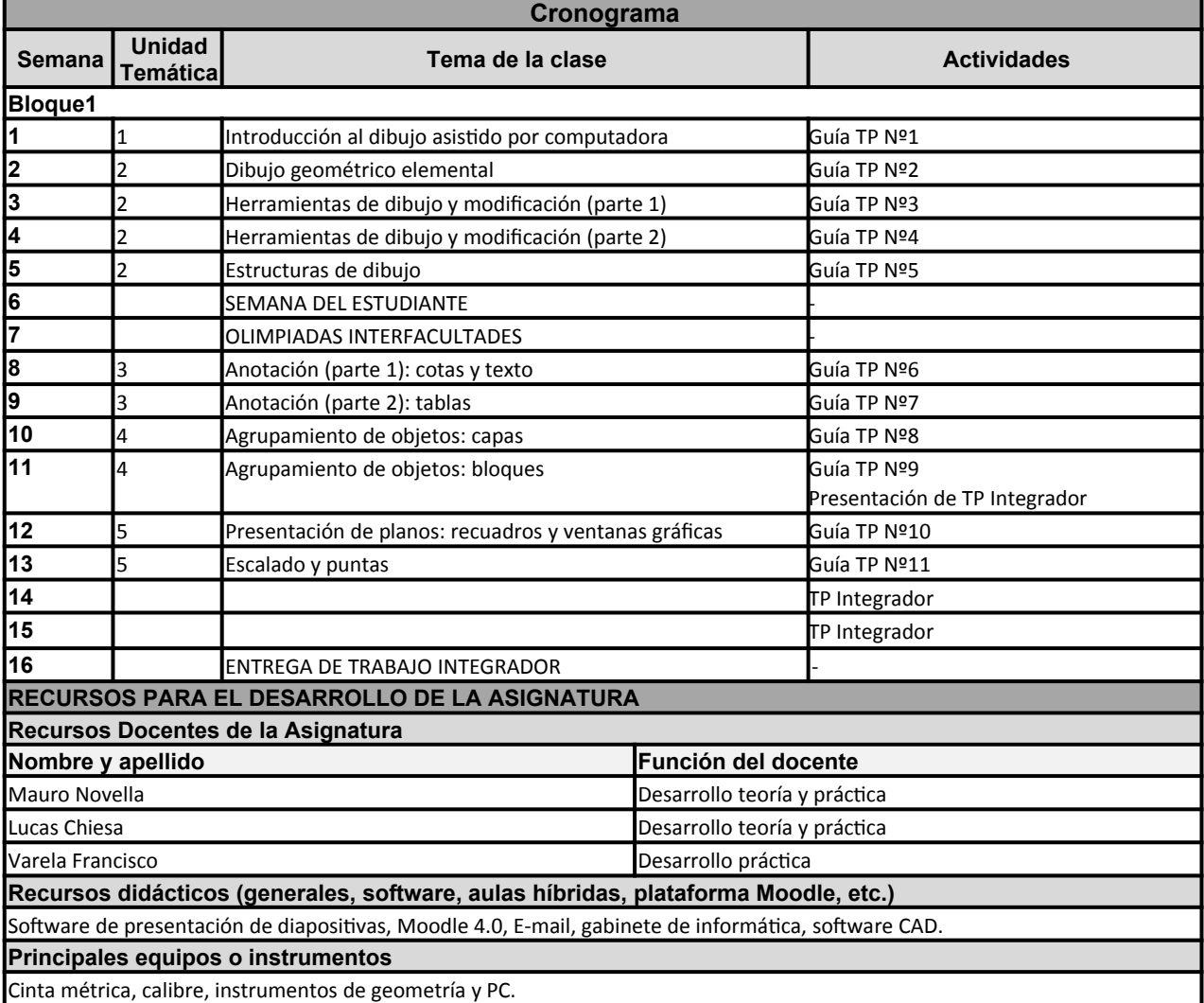

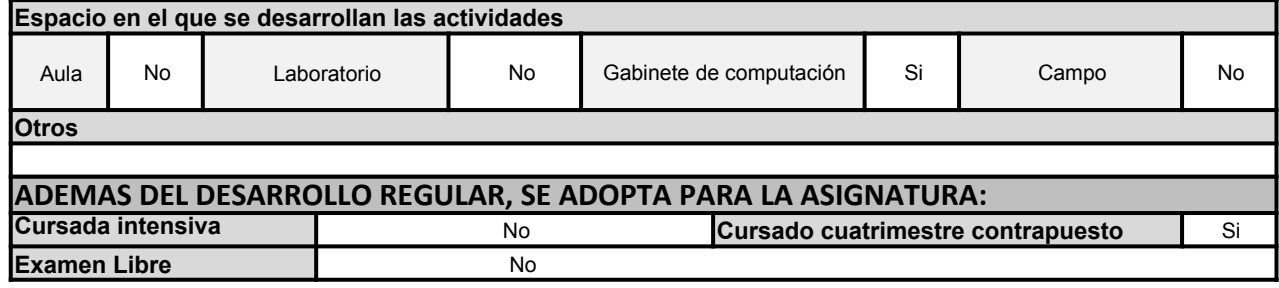

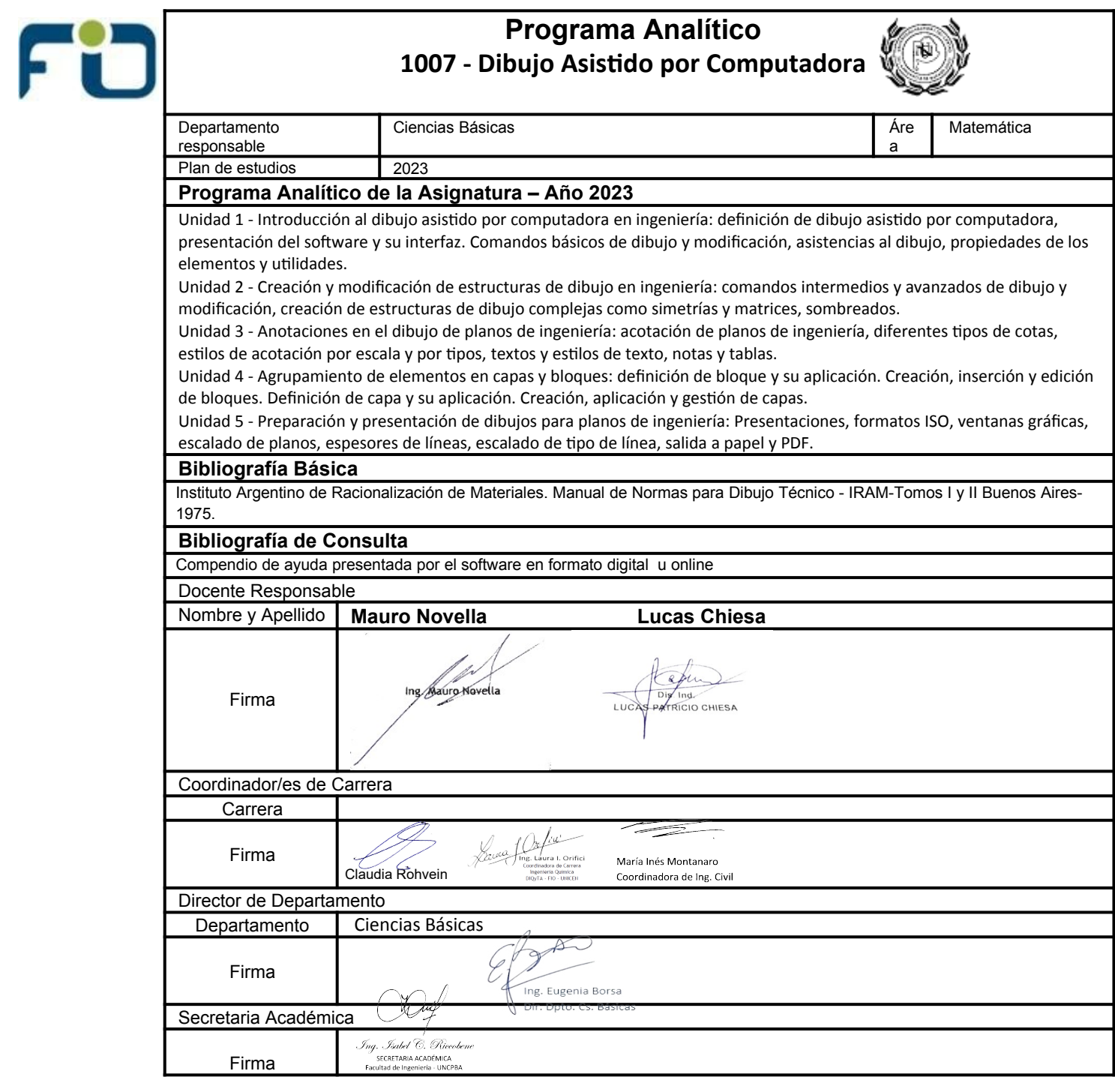

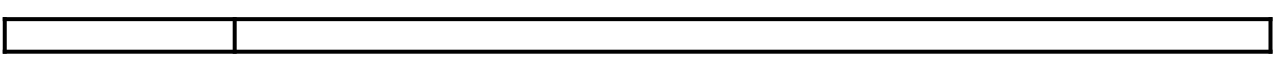